# Ivy Repository Browser Взломанная версия Скачать бесплатно без регистрации PC/Windows

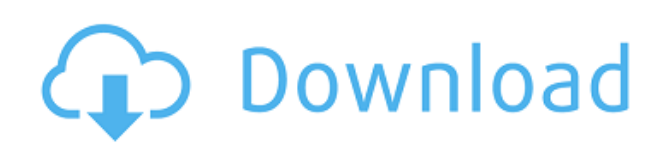

# **Ivy Repository Browser Crack+ Keygen For (LifeTime) [March-2022]**

Показать обновления Поиск по ключевому слову или имени пакета Найти последние версии Исправьте или даже устраните ошибку, вызванную отсутствием результатов запроса. Дамп релизов Ivy из репозитория Используйте GetMetaData или GetSyntaxXML пакета Packagist Показать заглушки репозитория Показать зависимости Список доступных комментариев Работайте в автономном режиме и обновляйте при подключении к Интернету. Для апплета требуется установленный java-плагин Загрузить и установить Загрузить и установить 1. Загрузите и установите подключаемый модуль Java1. Посетите сообщество.net, нажмите на ссылку справа от страницы1. Загрузите Flashплагин2. Установите флэш-плагин 3. Скачать плагин Java4. Установить Javaплагин Как отлаживать репозитории Ivy? Как отлаживать репозитории Ivy? Разрешить зависимости Если вы работаете с Git вместо Ivy, у вас может возникнуть следующий вопрос. Как вы разрешаете конфликты версий в репозитории Git? Это просто. Ivy строит не более 3 уровней зависимостей. Ключевое слово, за которым следует версия Версия Ключевое слово Что-то, что может вызвать проблему Привет, мир Обычай Привет, мир Какая-то версия конфликтует с библиотекой Некоторые библиотеки используют: Какая-то версия какой-то библиотеки Какая-то версия какой-то библиотеки Какая-то версия какой-то библиотеки Привет, мир Какая-то версия какой-то библиотеки Какая-то версия какой-то библиотеки Какая-то версия какой-то библиотеки Пользовательская библиотека Какая-то версия какой-то библиотеки Привет, мир Если вы зависите от Hello World 1.0.0, но в репозитории Ivy была версия 1.0.0.1, вы получите сообщение об ошибке «Вы используете версию какой-то библиотеки, несовместимую с Hello World 1.0.0». Просто разрешите конфликт, обновив библиотеку до версии 1.0.0.1. Вы также можете указать версию в файле Ivy. Как разрешить конфликты зависимостей? В Ivy вы можете разрешить конфликты зависимостей, указав версию библиотеки, которая может конфликтовать с тем, что требуется для вашего проекта. Чтобы преодолеть это, вы можете либо обновить зависимость до указанной версии библиотеки, либо указать Ivy использовать эту версию при разрешении конфликтов зависимостей. Давайте посмотрим на эти сценарии. Сценарий 1 Привет

### **Ivy Repository Browser Crack+ Full Version Free Download**

Ivy Repository Browser — это расширенный автоматизированный способ поиска, просмотра и установки Ivy из собственного репозитория. Ivy Repository Browser позволяет искать пакеты и версии по ключевым словам, а также быстро и легко устанавливать пакеты из... Ivy Repository Browser позволит вам быстро найти в репозитории Ivy библиотеки, пакеты и версии по ключевым словам. Щелкните строку, чтобы вставить нужный текст в файл Ivy. Получите Java-апплет Ivy Repository Browser и попробуйте, насколько полезным он может быть для вас! Описание браузера репозитория Ivy: Ivy Repository Browser — это расширенный автоматизированный способ поиска, просмотра и установки Ivy из собственного репозитория. Ivy Repository Browser позволяет искать пакеты и версии по ключевым словам, а также быстро и легко устанавливать пакеты из... Ivy Repository Browser позволит вам быстро найти в репозитории Ivy библиотеки, пакеты и версии по ключевым словам. Щелкните строку, чтобы вставить нужный текст в файл Ivy. Получите Java-апплет Ivy Repository Browser и попробуйте, насколько полезным он может быть для вас! Описание браузера репозитория Ivy: Ivy Repository Browser — это расширенный автоматизированный способ поиска, просмотра и установки Ivy из собственного репозитория. Ivy Repository Browser позволяет искать пакеты и версии по ключевым словам, а также быстро и легко устанавливать пакеты из... Ivy Repository Browser позволит вам быстро найти в репозитории Ivy библиотеки, пакеты и версии по ключевым словам. Щелкните строку, чтобы вставить нужный текст в файл Ivy. Получите Javaапплет Ivy Repository Browser и попробуйте, насколько полезным он может быть для вас! Описание браузера репозитория Ivy: Ivy Repository Browser — это расширенный автоматизированный способ поиска, просмотра и установки Ivy из собственного репозитория. Ivy Repository Browser позволяет искать пакеты и версии по ключевым словам, а также быстро и легко устанавливать пакеты из... Ivy Repository Browser позволит вам быстро найти в репозитории Ivy библиотеки, пакеты и версии по ключевым словам. Щелкните строку, чтобы вставить нужный текст в файл Ivy. Получите Java-апплет Ivy Repository Browser и попробуйте, насколько полезным он может быть для вас! Хранилище плюща 1eaed4ebc0

## **Ivy Repository Browser Crack + Registration Code**

Многие пакеты java.net (jakarta-commons, java-lib, java.net.http, java.net.httpclient, java.net.httpserver, java.net.jar...) используются не по назначению. К счастью, некоторые из них используются очень хорошо. Но есть много распространенных ошибок конфигурации, которые приводят к неправильным путям к классам, а неправильные пути к классам приводят ко многим необъяснимым ошибкам времени выполнения. Ivy Repository Browser определит для вас эти распространенные проблемы и расскажет, почему и как их исправить. Ivy Repository Browser написан на языке java, на котором очень интересно писать. :-) Он широко использует пакеты java.net и содержащиеся в них классы для устранения более 1000 распространенных проблем, связанных с проблемами пути к классам. Мы используем его в производстве в течение многих лет, исправив сотни отчетов об ошибках. Ivy Repository Browser использует структуру Spring для операций ввода-вывода (и это особенно полезно для сканирования путей к классам). Обратите внимание, что вам не нужно иметь работающую версию Spring для использования апплета, но при использовании Ivy вам необходимо установить его (и ничего больше) в вашем пути к классам. Ivy Repository Browser (в настоящее время) входит в состав IvyTools. Это означает, что вы можете установить апплет как часть той же установки, что и Ivy, или вы можете установить IvyTools и апплет отдельно. IvyRepositoryBrowserSetup.exe предназначен для установщика, который хочет делать все вместе. Инструкция по установке: Потребуется Java JRE 1.4 или более поздней версии. Апплет использует данные из своего внутреннего реестра и использует ресурсы (несколько изображений) из Интернета. Если какой-либо из них отсутствует, вы увидите следующий экран при запуске апплета. Используйте кнопку «Установить», чтобы получить файлы апплета и реестра. (На этом можно остановиться, если вы не уверены, что хотите установить реестр.) В Windows файлы реестра можно скопировать в каталог C:\JRE/Contents/... или в каталог C:\Program Files\Java\Contents\...Если вы скопировали их в последний, вам придется обновить разрешения в файле C:\Program Files\Java\Contents\..\repositories.cfg, чтобы иметь разрешение на запись. Если вы используете Windows 2000 или более позднюю версию, вы также можете получить обновление JRE от Microsoft. Попросите вашего администратора

сделать

#### **What's New in the Ivy Repository Browser?**

iPivy iPivy — это тесно интегрированный инструмент для создания собственного Pipfile и управления зависимостями Python на основе Pipfile. Благодаря простому в использовании скрипту Python iPivy позволяет вам заменить pipfile и pipfile.lock, сохранив все ваши требования в одном файле. Кроме того, вы можете управлять своими зависимостями на основе Pipfile, сохраняя их в «pipfile.lock» или «Requirements-file.txt», чтобы предотвратить использование устаревших версий ваших зависимостей. jpsnoreply.com является поставщиком услуг SEO (поисковая оптимизация), а также веб-мастером. Он организует статьи своего веб-сайта и другие файлы данных таким образом, чтобы поисковые системы могли их найти. Используя эту услугу, посетители могут легко и быстро найти информацию, которую они ищут в сети. jpsnoreply.com позволяет администраторам управлять списком новых пользователей или списками рассылки. Он позволяет добавлять, удалять, перемещать или копировать пользователя или список рассылки, а также добавлять общий домен для пользователя. С помощью этой информации вы можете включить или отключить использование общего домена для списка рассылки или пользователя. jpsnoreply.com позволяет администраторам управлять списком новых пользователей или списками рассылки. Он позволяет добавлять, удалять, перемещать или копировать пользователя или список рассылки, а также добавлять общий домен для пользователя. С помощью этой информации вы можете включить или отключить использование общего домена для списка рассылки или пользователя. jpsnoreply.com был составлен владельцами сайтов из следующих стран или регионов: Вы можете установить настройки, чтобы все темы были видны в вашем меню. Вам нужно будет добавить несколько строк кода в вашу тему, которая будет загружаться вместе с файлом style.php. Обратите внимание, что эти строки кода необходимы только в том случае, если

на вашем сайте включена поддержка PHP. Код не требуется в большинстве установок. Услуга jpsnoreply.com предоставляется компанией JPS Net, Inc. JPS Net, Inc. является поставщиком компьютерного оборудования, программного обеспечения для информационных технологий и других сопутствующих компьютерных услуг. Piwik для Joomla — это решение для веб-аналитики с открытым исходным кодом для Joomla! сайты с питанием. Он хорошо интегрируется с другими компонентами Joomla! и не требует кодирования или специальных навыков для настройки и использования. Это инструмент совместной работы для конечных пользователей.

## **System Requirements For Ivy Repository Browser:**

Поддерживаемые ОС: Windows XP, Vista, 7, 8, 8.1 и 10. Требуется 4 ГБ оперативной памяти (рекомендуется 8 ГБ) Для установки игры требуется DVDдиск или USB-накопитель (рекомендуется 1 ГБ или более). Минимальные технические характеристики оборудования можно найти на этой странице: Технические характеристики Starfall. Особенности звездопада: Более 50 уровней боя, включая: бои на Луне (6 уровней, 50 уникальных врагов, 3 уровня боссов, 16 новых видов оружия, 3 новых